# CUPS Plenary

Joint PWG / Open Printing Summit - May 2024 Michael R Sweet (Lakeside Robotics)

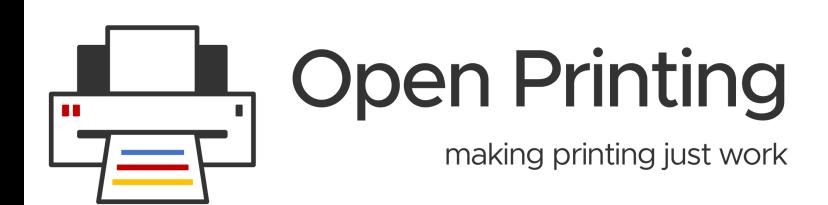

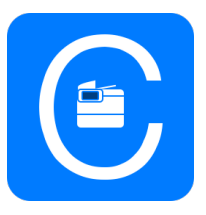

#### Before We Begin...

- PWG Antitrust Policy:
	- [https://www.pwg.org/chair/membership\\_docs/pwg-antitrust-policy.pdf](https://www.pwg.org/chair/membership_docs/pwg-antitrust-policy.pdf)
	- The IEEE-ISTO Printer Working Group ("PWG") will not become involved in the business decisions of its Members. The PWG strictly complies with applicable antitrust laws. Every PWG meeting attendee shall comply with this policy. The PWG Officers and PWG Workgroup Officers are responsible to ensure that this policy is adhered to in all PWG activities.
- PWG Intellectual Property Policy:
	- [https://www.pwg.org/chair/membership\\_docs/pwg-ip-policy.pdf](https://www.pwg.org/chair/membership_docs/pwg-ip-policy.pdf)
	- TL;DR: Anything you say in a PWG meeting or email to a PWG address can be used in a PWG standard
	- (but please do read the IP policy above if you haven't done so)
- *This meeting is being recorded*

#### **Topics**

- Introduction
- $\bullet$  CUPS 2.4. $x$
- CUPS 2.5
- Deprecations
- Future Stuff
- Resources

#### Introduction

- CUPS is the standards-based, open source printing system developed by [OpenPrinting](https://openprinting.github.io/) for Linux® and other Unix®-like operating systems. CUPS uses [IPP Everywhere™](https://www.pwg.org/ipp/everywhere.html) to support printing to local and network printers
- CUPS is provided under the Apache License v2.0 with an exception that allows linking to GPL2-only software (like Gutenprint)
- The CUPS web site, source code, and bug database are hosted on Github
	- <https://openprinting.github.io/cups>
	- <https://github.com/openprinting/cups/>

### CUPS 2.4.x

#### CUPS 2.4.x

- Release manager: Zdenek Dohnal
- Release schedule:
	- CUPS 2.4.0 November 29, 2021
	- CUPS 2.4.1 January 27, 2022
	- CUPS 2.4.2 May 26, 2022
	- CUPS 2.4.3 June 1, 2023
	- CUPS 2.4.4 June 6, 2023
	- CUPS 2.4.5 June 13, 2023
	- CUPS 2.4.6 June 22, 2023
	- CUPS 2.4.7 September 20, 2023
	- CUPS 2.4.8 "Soon"

## CUPS 2.5

#### CUPS 2.5 - Next Feature Release

- Release manager: Till Kamppeter
- Release schedule:
	- CUPS 2.5b1 June/July 2024?
	- CUPS 2.5rc1 July/August 2024?
	- CUPS 2.5.0 August/September 2024?
- Features:
	- DONE: Discovery improvements: "wide-area" DNS-SD lookups and configuration profiles
	- DONE: Localization improvements: multiple languages in IPP Everywhere PPDs, centralize localization efforts
	- DONE: X.509 certificate management improvements
	- DONE: Back-porting of other CUPS 3.0 APIs as appropriate
	- OAuth 2.0/OpenID authentication: default callback
	- "job-sheets-col" support

#### CUPS 2.5 - OAuth 2.0/OpenID

- Replacement for Kerberos SSO
	- Doesn't require root access or user changing gymnastics like Kerberos
- Many open source solutions available, including my own:
	- <https://www.msweet.org/moauth>
- SAML and Webauthn authentication backends are commonly available, too
- Support OpenID/RFC 8414 compliant OAuth 2.0 authorization servers
	- Authorization server is reported via IPP "oauth-authorization-server-uri (uri)" attribute
	- Will conform to IPP OAuth Extensions v1.0
- Bearer and refresh tokens will be cached per-user/auth-server
- Authorization UI will be presented using embedded web view only available when printing from system console
	- Command-line tool for registering bearer token, too

# Future Stuff

#### CUPS 3.0 - Future Feature Release

- Release manager: Michael Sweet
- Release schedule:
	- $\bullet$  libcups 3.0b1 February 9, 2023
	- $\bullet$  libcups  $3.0b2$  October 5, 2023
	- libcups 3.0rc1 May/June 2024
	- cups-local 3.0b1 May/June 2024
	- libcups 3.0.0 August/September 2024
	- cups-local 3.0b2 August/September 2024
	- cups-sharing 3.0b1 August/September 2024
	- cups-local 3.0rc1 November/December 2024
	- cups-sharing 3.0b2 November/December 2024
	- cups-local 3.0.0 February/March 2025
	- cups-sharing 3.0rc1 February/March 2025
	- cups-sharing 3.0.0 April/May 2026

#### Transition of Printing

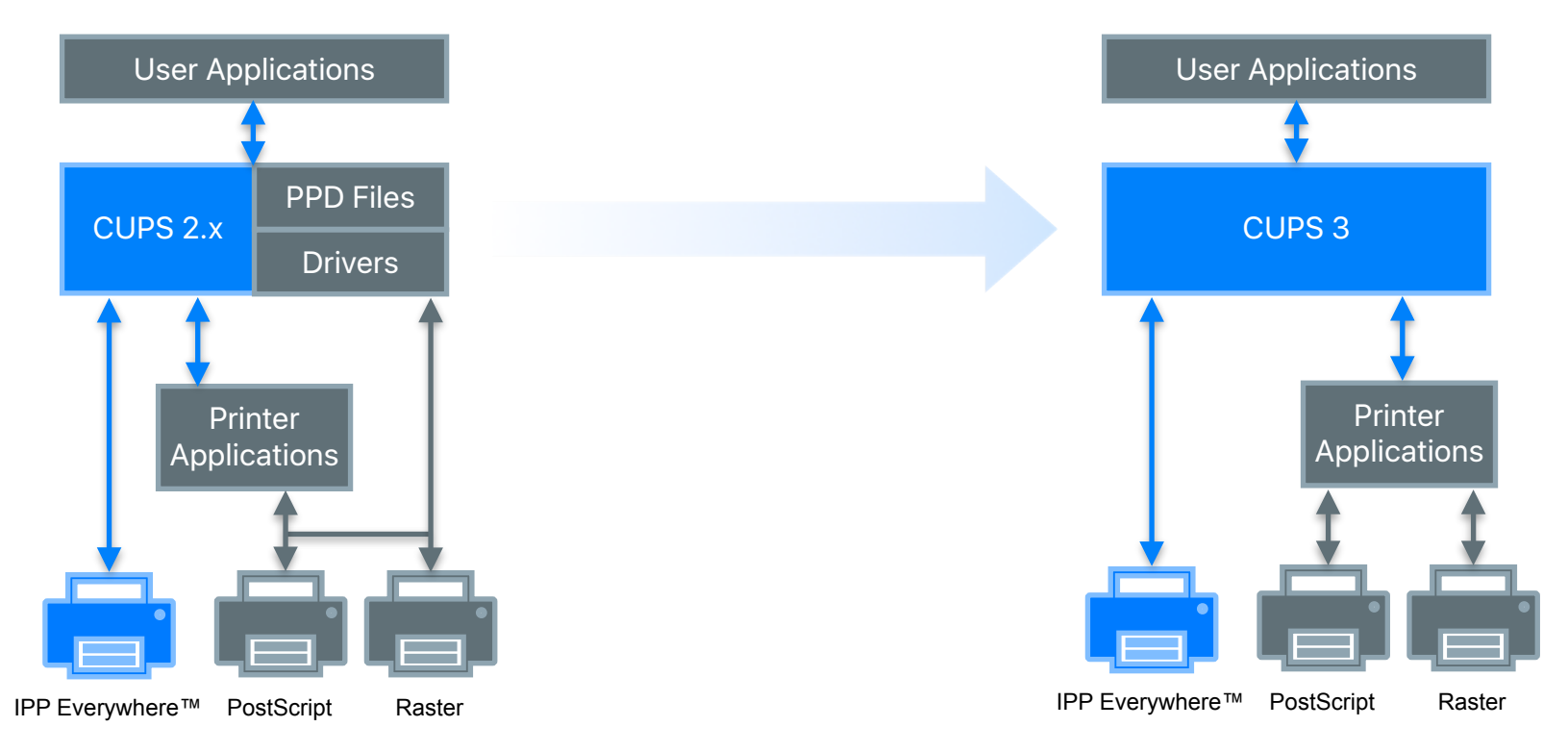

#### CUPS 3.0 - Modular Printing Architecture

- Commands: Ip, Ipr, Ipstat, cancel, etc.
- Local Server
	- Handles local print requests for desktop/mobile devices
	- Only temporary IPP Everywhere print queues
	- Runs as user
	- UNIX domain socket w/D-Bus API to get per-user socket path
- Sharing Server
	- Handles network print requests and local printing on headless servers
	- Full print accounting/ACLs/pre-processing of documents
	- OAuth 2 and PAM-based authentication/authorization
	- IPP Shared Infrastructure Extensions/System support
- Tools
	- ippeveprinter, ippfind, ipptool, ipptransform
- Library: libcups

#### CUPS 3.0 - Overview

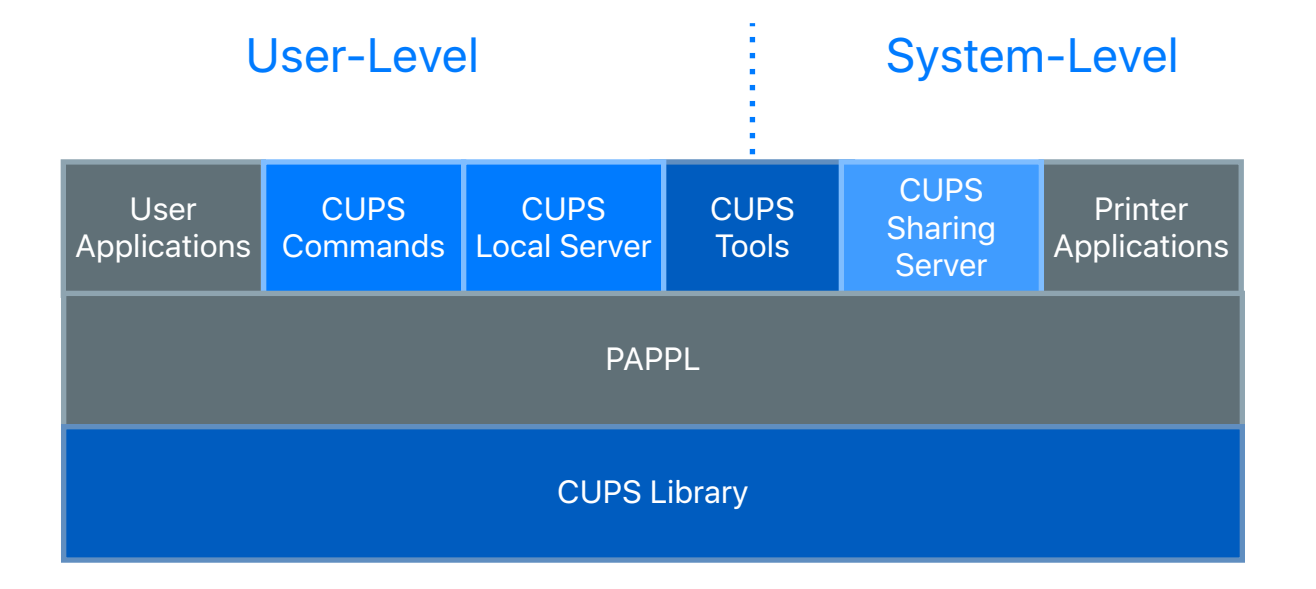

#### CUPS 3.0 - Library

- New requirements:
	- C99, DNS-SD (Avahi or mDNSResponder), TLS (GNU TLS, LibreSSL, or OpenSSL), ZLIB, POSIX or Windows threading
- New APIs:
	- IPP test file, HTML form, JSON, JWT, and X.509 APIs
- Removed all deprecated APIs
- Naming and calling conventions have been normalized see "MIGRATING.md" document
- New shared library major version not binary compatible with CUPS 2.x and earlier

#### CUPS 3.0 - Local Server

- Handles all discovery and communications with printers
- Handles authentication, authorization, consent, and notification UI
- Converts to/from PDF/raster as needed for printers
- Job history is limited to the current session/login
- No web interface
- Configuration limited to listing specific printers or servers that cannot be discovered via DNS-SD ("profiles")

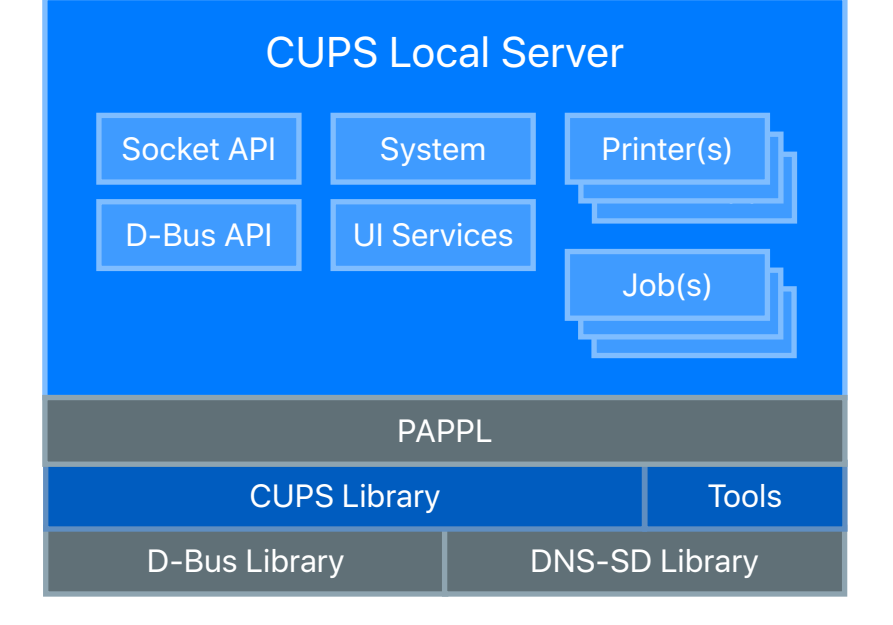

#### CUPS 3.0 - Sharing Server

- Handles all communications with printers
- Authorization/consent/notification UI needs to be handled by client
- Converts to/from PDF/raster as needed for printers
- Job history is configurable
- Web interface
- Configuration similar to existing cupsd
- OAuth JWT inspection and scopes for ACLs

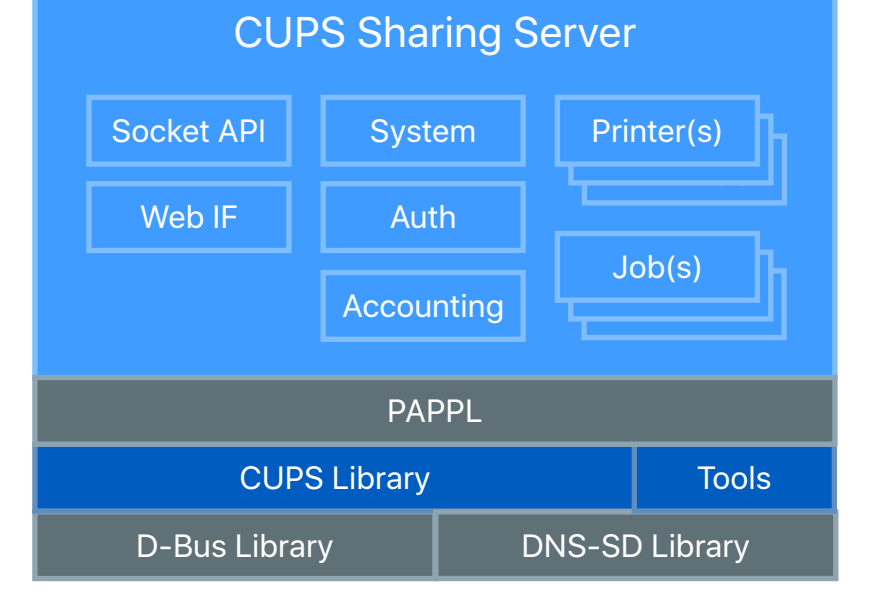

#### CUPS 3.0 - Challenges

- Much broader scope and integration than the original CUPS work
- Desktop support need to uplift GNOME/KDE/XFCE desktops to new D-Bus API for printing, authorization, consent UI
- Need developers to work on the local and sharing servers, desktop UI/ services
	- Using PAPPL for the core server bits
	- Existing CUPS 2.x UI code can be updated
- Graphics libraries current PDF tools/libraries have problematic licenses or other limitations

#### CUPS 3.0 - Progress

- Commands and Local Server (cups-local project)
	- <https://github.com/OpenPrinting/cups-local>
	- Print commands and basic cupslocald code in place but needs lots of testing
	- 3.0b1 release as soon as PAPPL 2.0b1 is ready
- Sharing Server (cups-sharing project)
	- <https://github.com/OpenPrinting/cups-sharing>
	- No code pushed yet, need to finish PAPPL 2.0 work first
- Tools and Library (libcups project)
	- <https://github.com/OpenPrinting/libcups>
	- Basically complete
	- 3.0rc1 release soon

#### Resources

- CUPS Web Site
	- <https://openprinting.github.io/cups>
	- CUPS v3 information:
		- <https://openprinting.github.io/cups/cups3.html>
- CUPS Repositories
	- <https://github.com/OpenPrinting/cups>
	- <https://github.com/OpenPrinting/cups-local>
	- <https://github.com/OpenPrinting/cups-sharing>
	- <https://github.com/OpenPrinting/libcups>